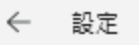

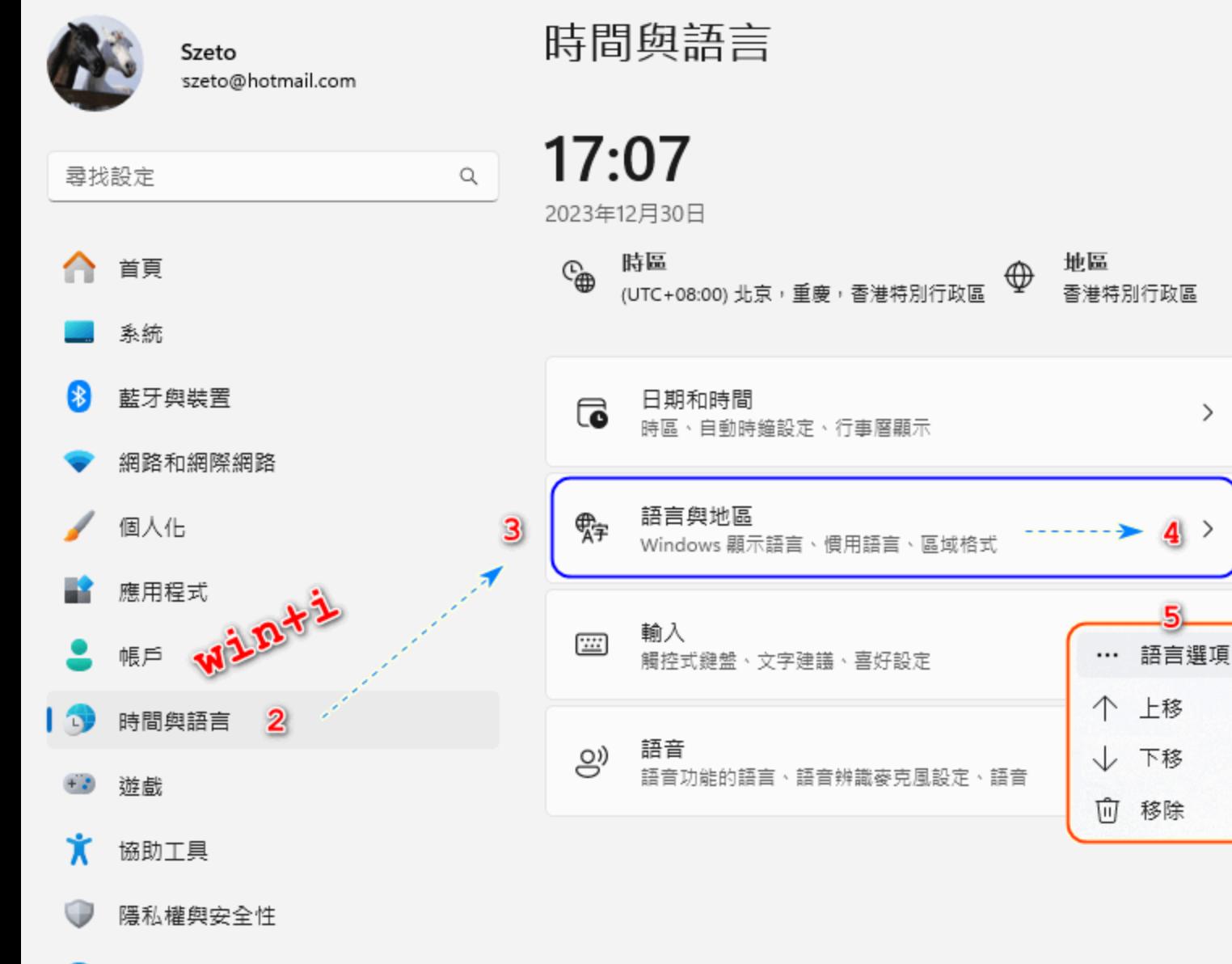

Windows Update

e

 $\Box$ 

 $\mathcal{P}$ 

⇒

5.

 $\times$ 

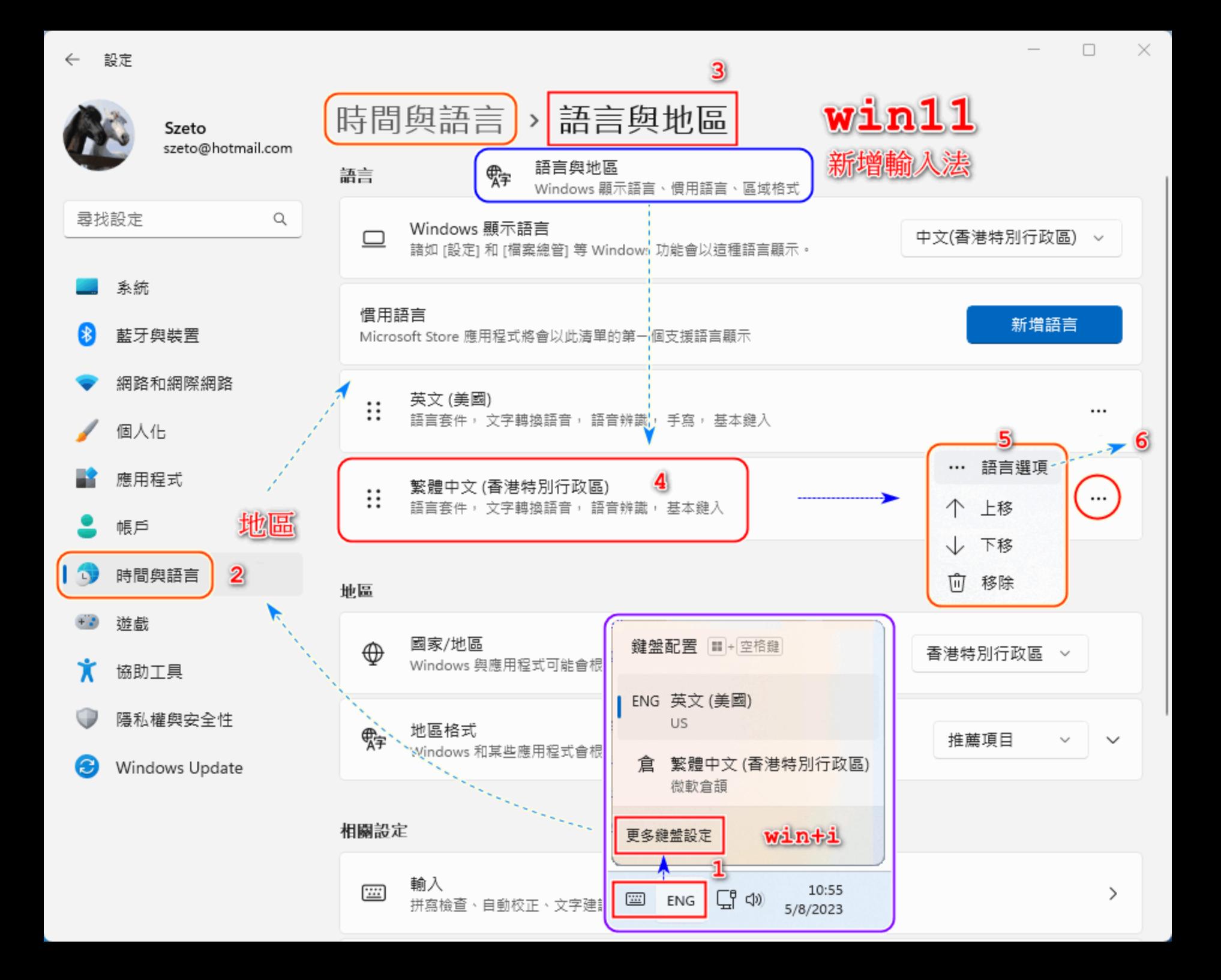

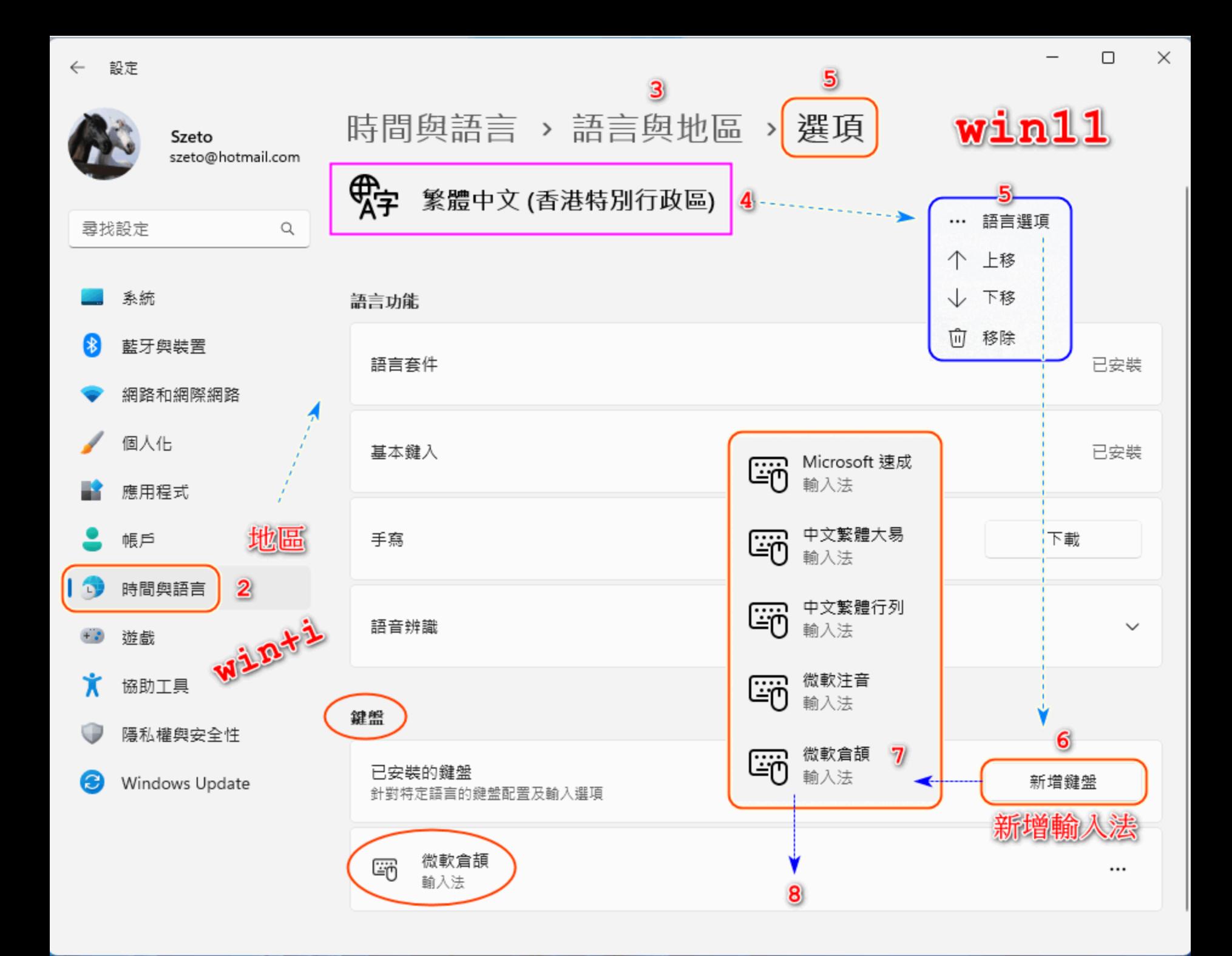